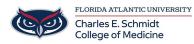

Knowledgebase > Office/Windows Support > How to create a pivot table in Excel

## How to create a pivot table in Excel

Marcelle Gornitsky - 2019-09-26 - Office/Windows Support

How to create a pivot table:

For more information visit this <u>link</u>.